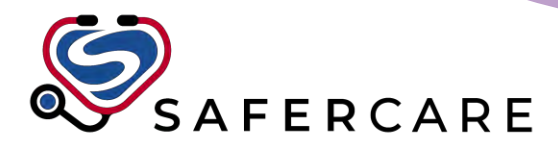

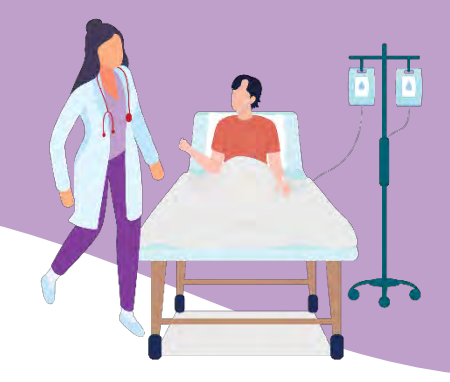

# Computerized Provider Order Entry (CPOE)

# **PowerChart Electronic Orders**

PowerOrders, QuickOrders and PowerPlans are intended to facilitate the use of patient care, consults, medications, diagnostic, and laboratory test orders within the electronic medical record. These tools are primarily designed to ease the workload of the physician. The co-sign function allows nurses to place orders as a verbal or telephone order that can be verified by the physician via Message Center. Orders can be searched at any time from the orders window; any predefined order sentences will be available in this search window as well.

#### **QuickOrders**

The Quick Orders *MPages* view is a summary view focused on providing clinicians with the most commonly placed orders using public and personal folders. The view allows clinicians to select predefined orders for medications, laboratory tests, diagnostic imaging and so on, that can be added to and then signed in the Orders for Signature dialog box.

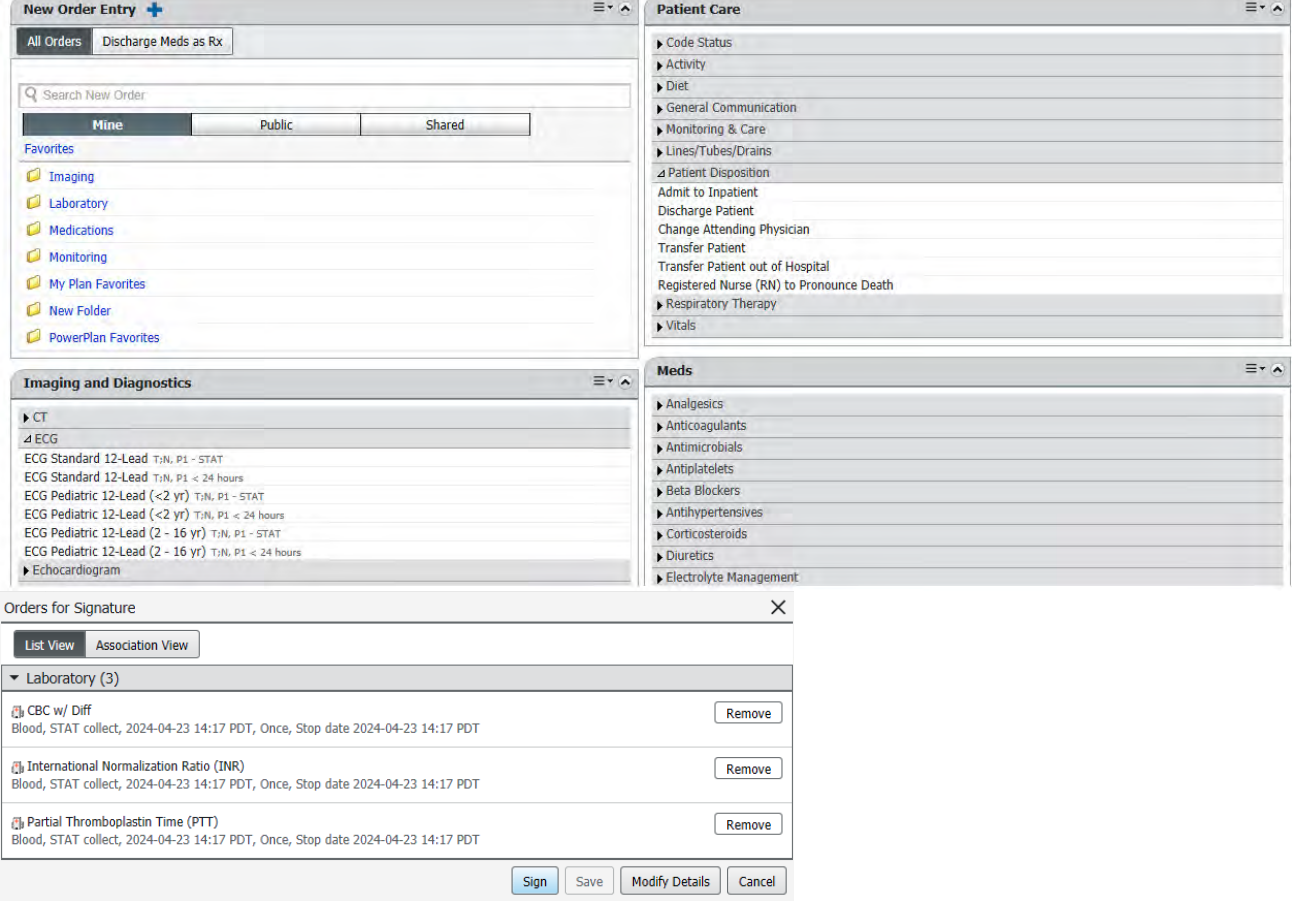

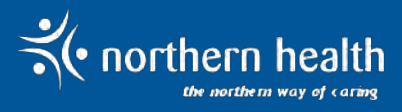

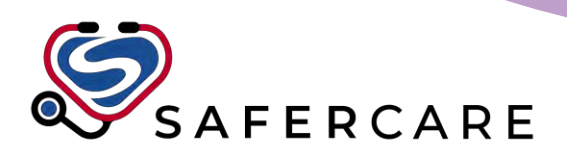

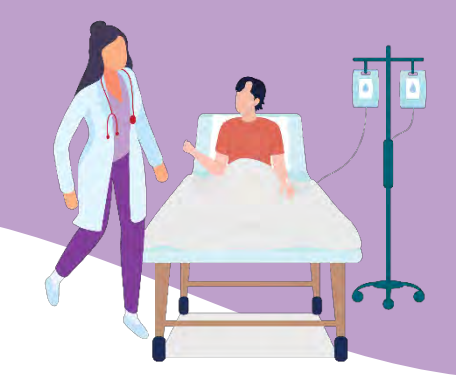

## **PowerPlan Features and Benefits:**

• PowerPlans may be saved as favourites unique to each physician, as well as saving any additions the physician has made to that plan.

• Predefined order sentences allow physicians to quickly select order details.

• PowerPlans can be planned and initiated when they become appropriate. If not initiated, they become discontinued upon discharge.

- Reference text and evidence are imbedded to provide best practice decision support.
- Any number of plans may be associated with a single patient.

• Accommodates multiple phase PowerPlans, allowing clinicians to manage groups of orders over time and encounter changes, as well as concurrently (for example: pain, mobility, and infection) to meet the changing needs of the patient.

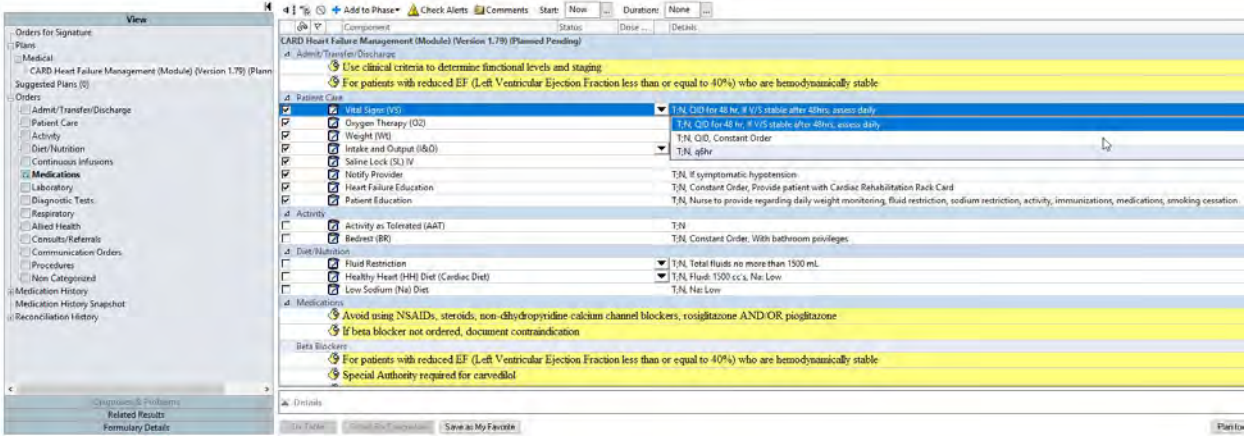

## **Co-Sign and Message Center**

Nurses will still be able to place orders after conferring with a physician. This order will still be placed under the physician's name, and the physician will receive notice of the order in their Message Center where they can co-sign it. The order will be active before the cosignature, so nurses may act upon it, however the system does note the time at which the physician actually co-signs the order.

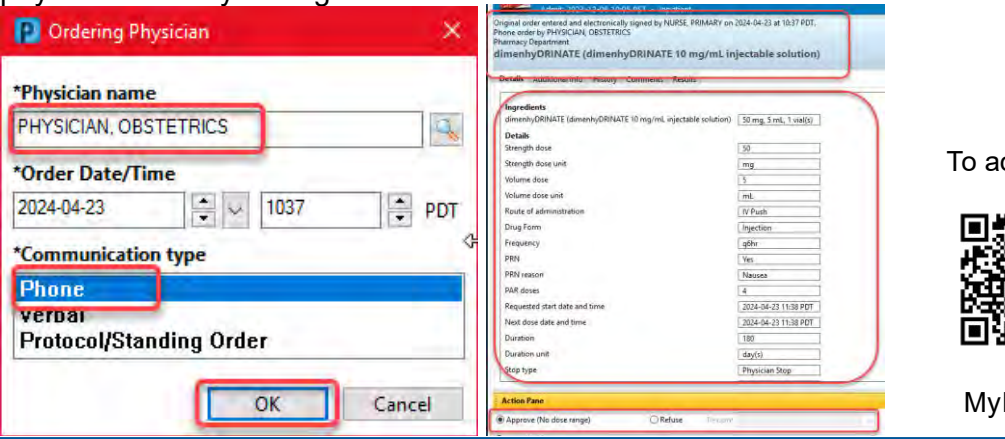

ccess this document digitally scan:

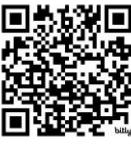

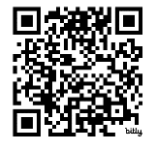

NH page Physician webpage

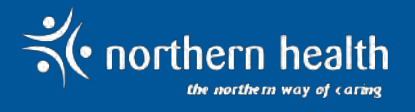